## Package 'kknn'

October 13, 2022

<span id="page-0-0"></span>Title Weighted k-Nearest Neighbors

Version 1.3.1

Date 2016-03-26

Description Weighted k-Nearest Neighbors for Classification, Regression and Clustering.

**Depends**  $R$  ( $>= 2.10$ )

Imports igraph (>= 1.0), Matrix, stats, graphics

ByteCompile TRUE

License GPL  $(>= 2)$ 

NeedsCompilation yes

URL <https://github.com/KlausVigo/kknn>

Repository CRAN

Author Klaus Schliep [aut, cre], Klaus Hechenbichler [aut], Antoine Lizee [ctb]

Maintainer Klaus Schliep <klaus.schliep@gmail.com>

Date/Publication 2016-03-26 22:02:21

### R topics documented:

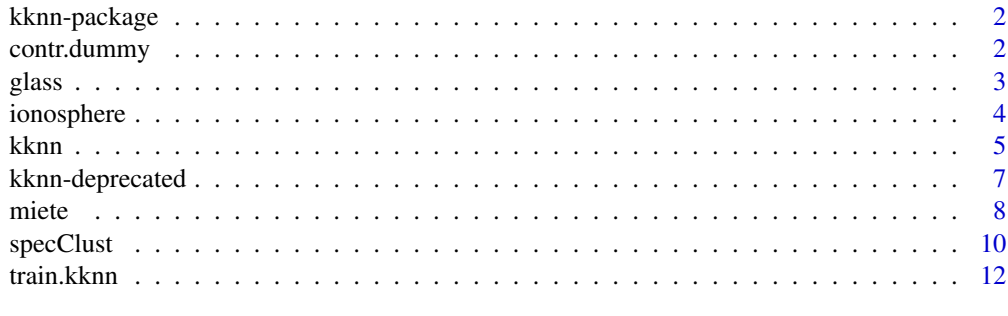

**Index** [15](#page-14-0)

#### Description

Weighted k-Nearest Neighbors Classification, Regression and spectral Clustering The complete list of functions can be displayed with library(help = kknn).

#### Author(s)

Klaus Schliep Klaus Hechenbichler Maintainer: Klaus Schliep <klaus.schliep@gmail.com>

#### References

Hechenbichler K. and Schliep K.P. (2004) *Weighted k-Nearest-Neighbor Techniques and Ordinal Classification*, Discussion Paper 399, SFB 386, Ludwig-Maximilians University Munich ([http:](http://www.stat.uni-muenchen.de/sfb386/papers/dsp/paper399.ps) [//www.stat.uni-muenchen.de/sfb386/papers/dsp/paper399.ps](http://www.stat.uni-muenchen.de/sfb386/papers/dsp/paper399.ps))

Hechenbichler K. (2005) *Ensemble-Techniken und ordinale Klassifikation*, PhD-thesis

contr.dummy *Contrast Matrices*

#### Description

Returns a matrix of contrasts.

#### Usage

```
contr.dummy(n, contrasts = TRUE)
contr.ordinal(n, contrasts = TRUE)
contr.metric(n, contrasts = TRUE)
```
#### Arguments

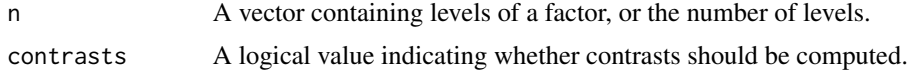

#### Details

contr.dummy is standard dummy-coding, contr.metric has the same effect like as.numeric (makes sense of course only for ordered variables). contr.ordinal computes contrasts for ordinal variables.

#### <span id="page-2-0"></span>glass  $\sim$  3

#### Value

A matrix with *n* rows and *n-1* columns for contr.ordinal, a matrix with *n* rows and *n* columns for contr.dummy and a vector of length *n* for contr.metric.

#### Author(s)

Klaus P. Schliep <klaus.schliep@gmail.com>

#### References

Hechenbichler K. and Schliep K.P. (2004) *Weighted k-Nearest-Neighbor Techniques and Ordinal Classification*, Discussion Paper 399, SFB 386, Ludwig-Maximilians University Munich ([http:](http://www.stat.uni-muenchen.de/sfb386/papers/dsp/paper399.ps) [//www.stat.uni-muenchen.de/sfb386/papers/dsp/paper399.ps](http://www.stat.uni-muenchen.de/sfb386/papers/dsp/paper399.ps))

#### See Also

[contrasts](#page-0-0), [contr.poly](#page-0-0) and [contr.sdif](#page-0-0)

#### Examples

```
contr.metric(5)
contr.ordinal(5)
contr.dummy(5)
```
glass *Glass Identification Database*

#### Description

A data frame with 214 observations, where the problem is to predict the type of glass in terms of their oxide content (i.e. Na, Fe, K, etc). The study of classification of types of glass was motivated by criminological investigation. At the scene of the crime, the glass left can be used as evidence... if it is correctly identified!

#### Usage

data(glass)

#### Format

A data frame with 214 observations on the following 11 variables.

Id Id number.

RI Refractive index.

Na Sodium (unit measurement: weight percent in corresponding oxide, as are attributes 4-10).

Mg Magnesium.

Al Aluminum.

- Si Silicon.
- K Potassium.
- Ca Calcium.
- Ba Barium.

Fe Iron.

Type Type of glass: (class attribute)

- 1 building windows float processed 2 building windows non float processed 3 vehicle windows float processed
- 
- 4 vehicle windows non float processed (none in this database)
- 5 containers
- 6 tableware
- 7 headlamps

#### Source

- Creator: B. German, Central Research Establishment, Home Office Forensic Science Service, Aldermaston, Reading, Berkshire RG7 4PN
- Donor: Vina Spiehler, Ph.D., DABFT, Diagnostic Products Corporation

The data have been taken from the UCI Machine Learning Database Repository <http://www.ics.uci.edu/~mlearn/MLRepository.html> and were converted to R format by <klaus.schliep@gmail.com>.

#### Examples

data(glass) str(glass)

ionosphere *Johns Hopkins University Ionosphere Database*

#### **Description**

This radar data was collected by a system in Goose Bay, Labrador. This system consists of a phased array of 16 high-frequency antennas with a total transmitted power on the order of 6.4 kilowatts. See the paper for more details. The targets were free electrons in the ionosphere. "Good" radar returns are those showing evidence of some type of structure in the ionosphere. "Bad" returns are those that do not; their signals pass through the ionosphere.

Received signals were processed using an autocorrelation function whose arguments are the time of a pulse and the pulse number. There were 17 pulse numbers for the Goose Bay system. Instances in this database are described by 2 attributes per pulse number, corresponding to the complex values returned by the function resulting from the complex electromagnetic signal.

#### Usage

data(ionosphere)

<span id="page-3-0"></span>

#### <span id="page-4-0"></span>kknn 55 to 55 kkm i 1999 ble stoff at the state of the state of the state of the state of the state of the state of the state of the state of the state of the state of the state of the state of the state of the state of th

#### Format

A data frame with 351 observations on the following 35 variables. The first 34 continuous covariables are used for the prediction. The 35th attribute is either g ("good") or b ("bad") according to the definition summarized above. This is a binary classification task.

#### Source

Vince Sigillito (vgs@aplcen.apl.jhu.edu), Space Physics Group, Applied Physics Laboratory, Johns Hopkins University, Johns Hopkins Road, Laurel, MD 20723

The data have been taken from the UCI Machine Learning Database Repository <http://www.ics.uci.edu/~mlearn/MLRepository.html> and were converted to R format by <klaus.schliep@gmail.com >.

#### Examples

data(ionosphere)

<span id="page-4-1"></span>kknn *Weighted k-Nearest Neighbor Classifier*

#### Description

Performs k-nearest neighbor classification of a test set using a training set. For each row of the test set, the k nearest training set vectors (according to Minkowski distance) are found, and the classification is done via the maximum of summed kernel densities. In addition even ordinal and continuous variables can be predicted.

#### Usage

```
kknn(formula = formula(train), train, test, na.action = na.omit(),
k = 7, distance = 2, kernel = "optimal", ykernel = NULL, scale=TRUE,
contrasts = c('unordered' = "contr.dummy", ordered = "contr.ordinal"))
kknn.dist(learn, valid, k = 10, distance = 2)
```
#### Arguments

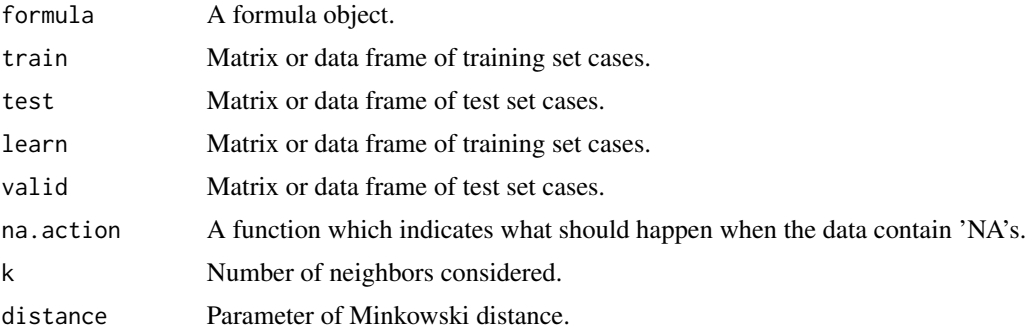

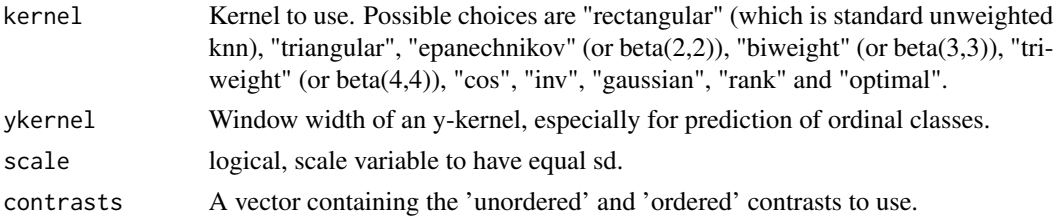

#### Details

This nearest neighbor method expands knn in several directions. First it can be used not only for classification, but also for regression and ordinal classification. Second it uses kernel functions to weight the neighbors according to their distances. In fact, not only kernel functions but every monotonic decreasing function  $f(x) \forall x > 0$  will work fine.

The number of neighbours used for the "optimal" kernel should be  $\left[\frac{2(d+4)}{(d+2)}\right]^{d}$ 4)) $k$ , where k is the number that would be used for unweighted knn classification, i.e. kernel="rectangular". This factor  $\left(\frac{2(d+4)}{d+2}\right)\left(\frac{d}{d+4}\right)$  is between 1.2 and 2 (see Samworth (2012) for more details).

#### Value

kknn returns a list-object of class kknn including the components

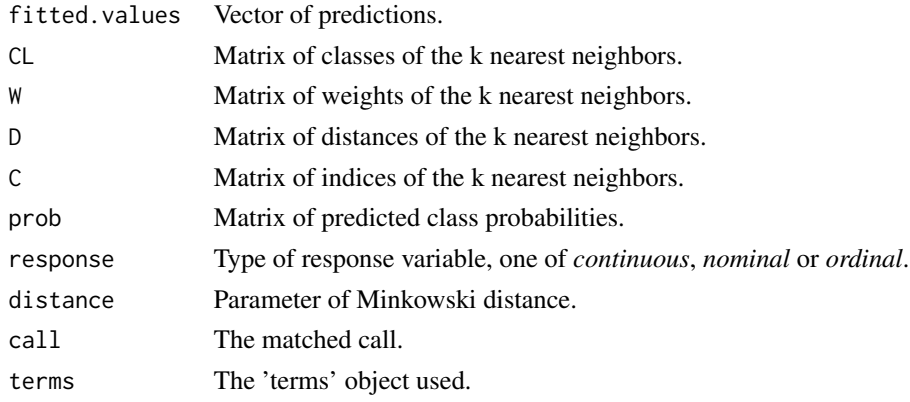

#### Author(s)

Klaus P. Schliep <klaus.schliep@gmail.com> Klaus Hechenbichler

#### References

Hechenbichler K. and Schliep K.P. (2004) *Weighted k-Nearest-Neighbor Techniques and Ordinal Classification*, Discussion Paper 399, SFB 386, Ludwig-Maximilians University Munich ([http:](http://www.stat.uni-muenchen.de/sfb386/papers/dsp/paper399.ps) [//www.stat.uni-muenchen.de/sfb386/papers/dsp/paper399.ps](http://www.stat.uni-muenchen.de/sfb386/papers/dsp/paper399.ps))

Hechenbichler K. (2005) *Ensemble-Techniken und ordinale Klassifikation*, PhD-thesis

Samworth, R.J. (2012) *Optimal weighted nearest neighbour classifiers.* Annals of Statistics, 40, 2733-2763. (avaialble from <http://www.statslab.cam.ac.uk/~rjs57/Research.html>)

#### <span id="page-6-0"></span>kknn-deprecated 7 and 7 and 7 and 7 and 7 and 7 and 7 and 7 and 7 and 7 and 7 and 7 and 7 and 7 and 7 and 7 and 7 and 7 and 7 and 7 and 7 and 7 and 7 and 7 and 7 and 7 and 7 and 7 and 7 and 7 and 7 and 7 and 7 and 7 and 7

#### See Also

[train.kknn](#page-11-1), [simulation](#page-6-1), [knn](#page-0-0) and [knn1](#page-0-0)

#### Examples

```
library(kknn)
data(iris)
m \leq - dim(iris)[1]
val \leq sample(1:m, size = round(m/3), replace = FALSE,
prob = rep(1/m, m)iris.learn <- iris[-val,]
iris.valid <- iris[val,]
iris.kknn <- kknn(Species~., iris.learn, iris.valid, distance = 1,
kernel = "triangular")
summary(iris.kknn)
fit <- fitted(iris.kknn)
table(iris.valid$Species, fit)
pcol <- as.character(as.numeric(iris.valid$Species))
pairs(iris.valid[1:4], pch = pcol, col = c("green3", "red")
[(iris.valid$Species != fit)+1])
data(ionosphere)
ionosphere.learn <- ionosphere[1:200,]
ionosphere.valid \leftarrow ionosphere[-c(1:200),]fit.kknn <- kknn(class ~ ., ionosphere.learn, ionosphere.valid)
table(ionosphere.valid$class, fit.kknn$fit)
(fit.train1 <- train.kknn(class ~ ., ionosphere.learn, kmax = 15,
kernel = c("triangular", "rectangular", "epanechnikov", "optimal"), distance = 1))
table(predict(fit.train1, ionosphere.valid), ionosphere.valid$class)
(fit.train2 <- train.kknn(class ~ ., ionosphere.learn, kmax = 15,
kernel = c("triangular", "rectangular", "epanechnikov", "optimal"), distance = 2))
table(predict(fit.train2, ionosphere.valid), ionosphere.valid$class)
```
kknn-deprecated *Deprecated Functions in Package kknn*

#### <span id="page-6-1"></span>**Description**

These functions are provided for compatibility with older versions of R only, and may be defunct as soon as of the next release.

#### Usage

```
simulation(formula, data, runs = 10, train = TRUE, k = 11, ...)
```
#### <span id="page-7-0"></span>Arguments

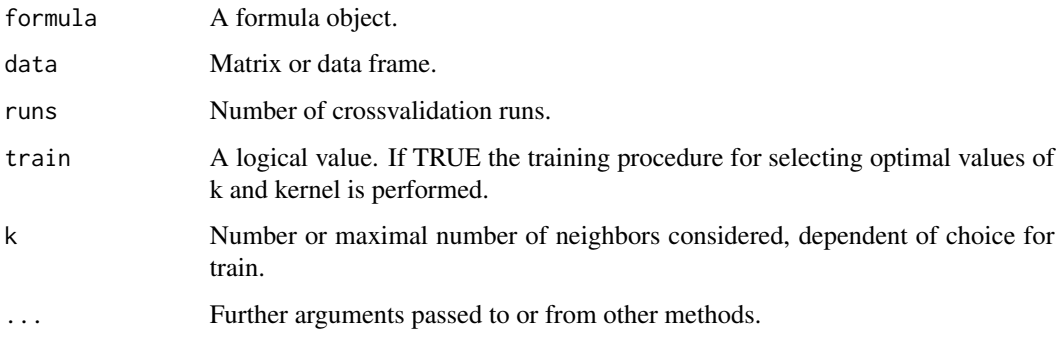

#### Value

A matrix, containing the mean and variance of the misclassification error, the absolute and the squared distances.

#### References

Hechenbichler K. and Schliep K.P. (2004) *Weighted k-Nearest-Neighbor Techniques and Ordinal Classification*, Discussion Paper 399, SFB 386, Ludwig-Maximilians University Munich ([http:](http://www.stat.uni-muenchen.de/sfb386/papers/dsp/paper399.ps) [//www.stat.uni-muenchen.de/sfb386/papers/dsp/paper399.ps](http://www.stat.uni-muenchen.de/sfb386/papers/dsp/paper399.ps))

#### See Also

[Defunct](#page-0-0) and [Deprecated](#page-0-0)

miete *Munich Rent Standard Database (1994)*

#### Description

Many german cities compose so-called rent standards to make a decision making instrument available to tenants, landlords, renting advisory boards and experts. The rent standards are used in particular for the determination of the local comparative rent (i.e. net rent as a function of household size, equipment, year of construction, etc.). For the composition of the rent standards, a representative random sample is drawn from all relevant households, and the interesting data are determined by interviewers by means of questionnaires. The dataset contains the data of 1082 households interviewed for the munich rent standard 1994.

#### Usage

data(miete)

miete **9** 

#### Format

A data frame with 1082 observations on the following 18 variables.

nm Net rent in DM.

wfl Floor space in sqm.

bj Year of construction.

bad0 Bathroom in apartment?

1 : no

 $0: yes$ 

zh Central heating?

1 : yes

0 : no

ww0 Hot water supply?

1 : no

 $0: yes$ 

#### badkach Tiled bathroom?

1 : yes

0 : no

fenster Window type:

1 : plain windows

0 : state-of-the-art windows

#### kueche Kitchen type

1 : well equipped kitchen

0 : plain kitchen

mvdauer Lease duration in years.

bjkat Age category of the building (bj categorized)

1 : built before 1919

- 2 : built between 1919 and 1948
- 3 : built between 1949 and 1965
- 4 : built between 1966 and 1977
- 5 : built between 1978 and 1983
- 6 : built after 1983

wflkat Floor space category (wfl categorized):

- 1 : less than 50 sqm
- 2 : between 51 sqm and 80 sqm
- 3 : at least 81 sqm

nmqm Net rent per sqm.

rooms Number of rooms in household.

- nmkat Net rent category (nm categorized):
	- 1 : less than 500 DM
	- 2 : between 500 DM and 675 DM
	- 3 : between 675 DM and 850 DM
	- 4 : between 850 DM and 1150 DM
	- 5 : at least 1150 DM

adr Address type:

- 1 : bad
- 2 : average
- 3 : good

wohn Residential type:

- 1 : bad
- 2 : average
- 3 : good

#### Source

Fahrmeir, L., Kuenstler, R., Pigeot, I. und Tutz, G. (1997): *Statistik: der Weg zur Datenanalyse*, Springer, Berlin. <http://www.stat.uni-muenchen.de/service/datenarchiv>

The data were converted to R format by <klaus.schliep@gmail.com>.

#### Examples

data(miete) str(miete)

specClust *Spectral Clustering*

#### Description

Spectral clustering based on k-nearest neighbor graph.

#### Usage

```
specClust(data, centers=NULL, nn = 7, method = "symmetric", gmax=NULL, ...)
## S3 method for class 'specClust'
plot(x, \ldots)
```
#### Arguments

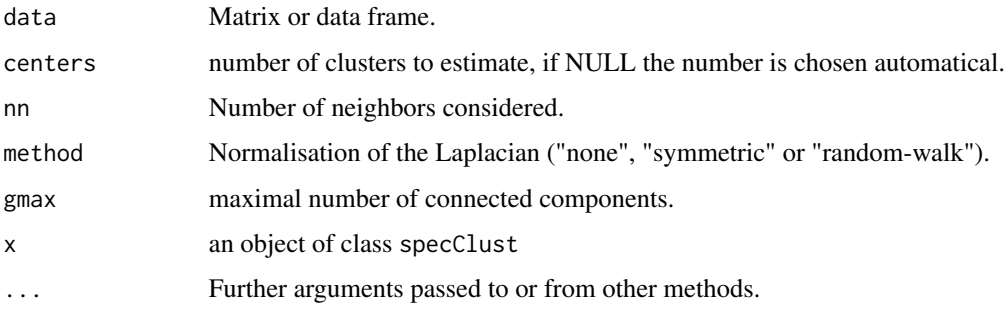

<span id="page-9-0"></span>

#### <span id="page-10-0"></span>specClust 11

#### Details

specClust alllows to estimate several popular spectral clustering algorithms, for an overview see von Luxburg (2007).

The Laplacian is constructed from a from nearest neighbors and there are several kernels available. The eigenvalues and eigenvectors are computed using the binding in igraph to arpack. This should ensure that this algorithm is also feasable for larger datasets as the the the distances used have dimension n\*m, where n is the number of observations and m the number of nearest neighbors. The Laplacian is sparse and has roughly n\*m elements and only k eigenvectors are computed, where k is the number of centers.

#### Value

specClust returns a kmeans object or in case of k being a vector a list of kmeans objects.

#### Author(s)

Klaus P. Schliep <klaus.schliep@gmail.com>

#### References

U. von Luxburg (2007) A tutorial on spectral clustering, *Stat Comput*, 17, 395–416

Ng, A., Jordan, M., Weiss, Y. (2002) On spectral clustering: analysis and an algorithm. In: Dietterich, T., Becker, S., Ghahramani, Z. (eds.) *Advances in Neural Information Processing Systems*, 14, 849–856. MIT Press, Cambridge

Lihi Zelnik-Manor and P. Perona (2004) Self-Tuning Spectral Clustering, *Eighteenth Annual Conference on Neural Information Processing Systems, (NIPS)*

Shi, J. and Malik, J. (2000). Normalized cuts and image segmentation. *IEEE Transactions on Pattern Analysis and Machine Intelligence*, 22 (8), 888–905

#### See Also

[kknn](#page-4-1), [arpack](#page-0-0), [kmeans](#page-0-0)

#### Examples

```
data(iris)
cl \leftarrow specClust(iris[, 1:4], 3, nn=5)pcol <- as.character(as.numeric(iris$Species))
pairs(iris[1:4], pch = pcol, col = c("green", "red", "blue")[cl$cluster])
table(iris[,5], cl$cluster)
```
<span id="page-11-1"></span><span id="page-11-0"></span>

#### Description

Training of kknn method via leave-one-out (train.kknn) or k-fold (cv.kknn) crossvalidation.

#### Usage

```
train.kknn(formula, data, kmax = 11, ks = NULL, distance = 2, kernel = "optimal",
ykernel = NULL, scale = TRUE, contrasts = c('unordered' = "contr.dummy",
ordered = "contr.ordinal"), ...)
cv.kknn(formula, data, kcv = 10, ...)
```
#### Arguments

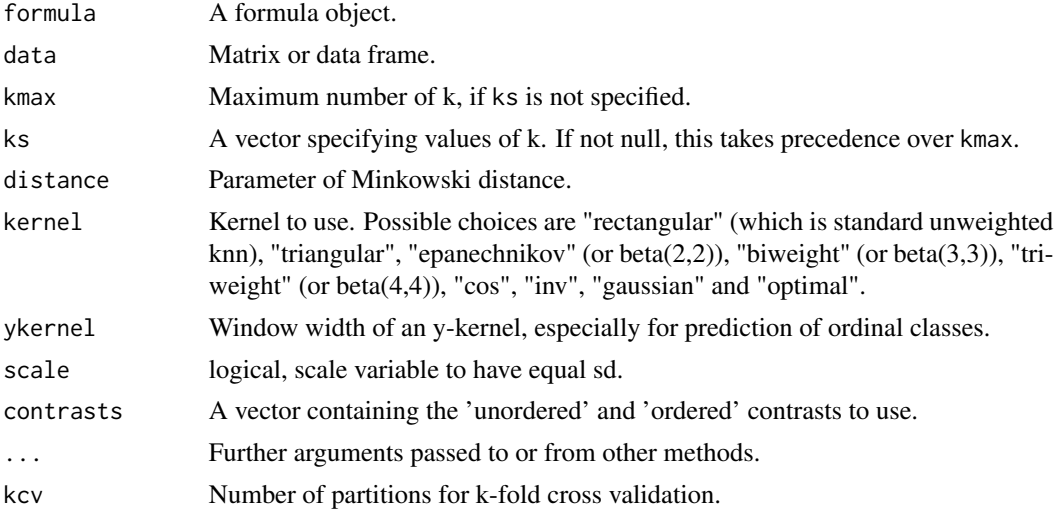

#### Details

train.kknn performs leave-one-out crossvalidation and is computatioanlly very efficient. cv.kknn performs k-fold crossvalidation and is generally slower and does not yet contain the test of different models yet.

#### Value

train.kknn returns a list-object of class train.kknn including the components.

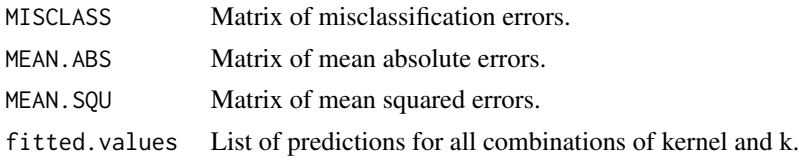

#### <span id="page-12-0"></span>train.kknn 13

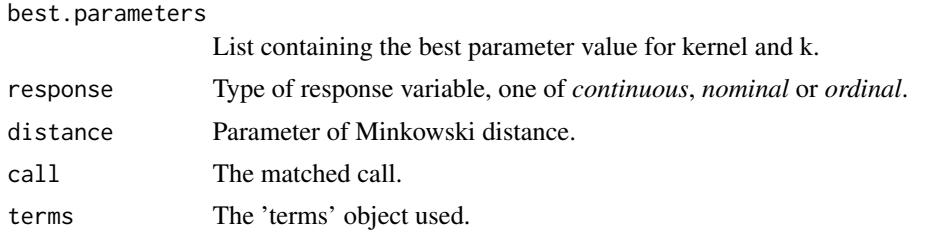

#### Author(s)

Klaus P. Schliep <klaus.schliep@gmail.com>

#### References

Hechenbichler K. and Schliep K.P. (2004) *Weighted k-Nearest-Neighbor Techniques and Ordinal Classification*, Discussion Paper 399, SFB 386, Ludwig-Maximilians University Munich ([http:](http://www.stat.uni-muenchen.de/sfb386/papers/dsp/paper399.ps) [//www.stat.uni-muenchen.de/sfb386/papers/dsp/paper399.ps](http://www.stat.uni-muenchen.de/sfb386/papers/dsp/paper399.ps))

Hechenbichler K. (2005) *Ensemble-Techniken und ordinale Klassifikation*, PhD-thesis

Samworth, R.J. (2012) *Optimal weighted nearest neighbour classifiers.* Annals of Statistics, 40, 2733-2763. (avaialble from <http://www.statslab.cam.ac.uk/~rjs57/Research.html>)

#### See Also

[kknn](#page-4-1) and [simulation](#page-6-1)

#### Examples

```
library(kknn)
## Not run:
data(miete)
(train.con <- train.kknn(nmqm ~ wfl + bjkat + zh, data = miete,
kmax = 25, kernel = c("rectangular", "triangular", "epanechnikov",
"gaussian", "rank", "optimal")))
plot(train.con)
(train.ord \leq train.kknn(wflkat \sim nm + bjkat + zh, miete, kmax = 25,
  kernel = c("rectangular", "triangular", "epanechnikov", "gaussian",
  "rank", "optimal")))
plot(train.ord)
(train.nom \le train.kknn(zh \sim wfl + bjkat + nmqm, miete, kmax = 25,
kernel = c("rectangular", "triangular", "epanechnikov", "gaussian",
"rank", "optimal")))
plot(train.nom)
## End(Not run)
data(glass)
glass <- glass[,-1]
(fit.glass1 <- train.kknn(Type \sim ., glass, kmax = 15, kernel =
c("triangular", "rectangular", "epanechnikov", "optimal"), distance = 1))
(fit.glass2 <- train.kknn(Type ~ ., glass, kmax = 15, kernel =
c("triangular", "rectangular", "epanechnikov", "optimal"), distance = 2))
plot(fit.glass1)
```
14 train.kknn

plot(fit.glass2)

# <span id="page-14-0"></span>Index

∗ classif contr.dummy, [2](#page-1-0) kknn, [5](#page-4-0) kknn-deprecated, [7](#page-6-0) train.kknn, [12](#page-11-0) ∗ cluster specClust, [10](#page-9-0) ∗ datasets glass, [3](#page-2-0) ionosphere, [4](#page-3-0) miete, [8](#page-7-0) ∗ design contr.dummy, [2](#page-1-0) ∗ package kknn-package, [2](#page-1-0) arpack, *[11](#page-10-0)* contr.dummy, [2](#page-1-0) contr.metric *(*contr.dummy*)*, [2](#page-1-0) contr.ordinal *(*contr.dummy*)*, [2](#page-1-0) contr.poly, *[3](#page-2-0)* contr.sdif, *[3](#page-2-0)* contrasts, *[3](#page-2-0)* cv.kknn *(*train.kknn*)*, [12](#page-11-0) Defunct, *[8](#page-7-0)* Deprecated, *[8](#page-7-0)* glass, [3](#page-2-0) ionosphere, [4](#page-3-0) kknn, [5,](#page-4-0) *[11](#page-10-0)*, *[13](#page-12-0)* kknn-deprecated, [7](#page-6-0) kknn-package, [2](#page-1-0) kmeans, *[11](#page-10-0)* knn, *[7](#page-6-0)* knn1, *[7](#page-6-0)* miete, [8](#page-7-0)

plot.specClust *(*specClust*)*, [10](#page-9-0) plot.train.kknn *(*train.kknn*)*, [12](#page-11-0) predict.kknn *(*kknn*)*, [5](#page-4-0) predict.train.kknn *(*train.kknn*)*, [12](#page-11-0) print.kknn *(*kknn*)*, [5](#page-4-0) print.train.kknn *(*train.kknn*)*, [12](#page-11-0)

simulation, *[7](#page-6-0)*, *[13](#page-12-0)* simulation *(*kknn-deprecated*)*, [7](#page-6-0) specClust, [10](#page-9-0) summary.kknn *(*kknn*)*, [5](#page-4-0) summary.train.kknn *(*train.kknn*)*, [12](#page-11-0)

train.kknn, *[7](#page-6-0)*, [12](#page-11-0)